, tushu007.com

## <<计算机应用技术实训教程>>

 $<<$   $>>$ 

- 13 ISBN 9787300143613
- 10 ISBN 730014361X

出版时间:2011-9

页数:151

PDF

更多资源请访问:http://www.tushu007.com

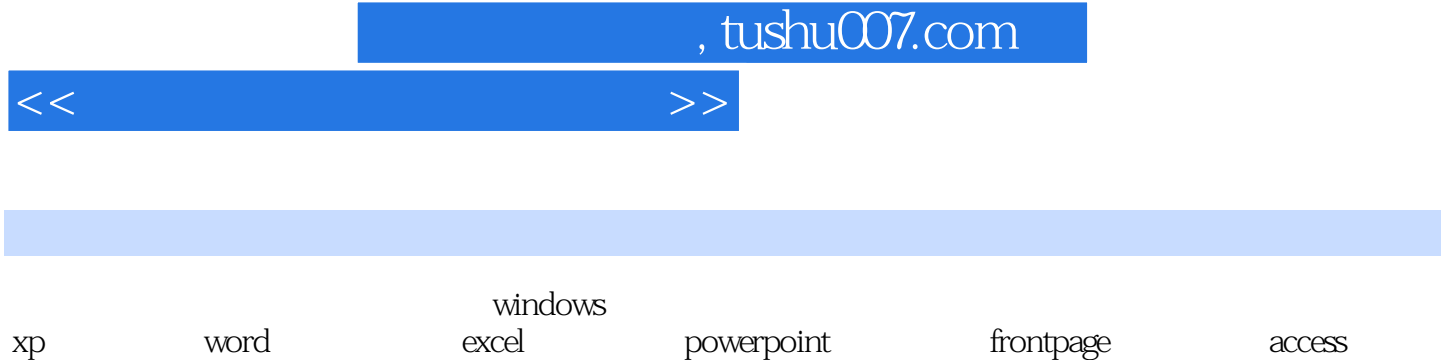

, tushu007.com

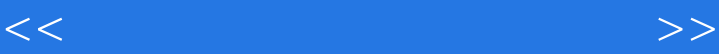

windows xp windows xp

windows word

excel

excel

powerpoint powerpoint powerpoint powerpoint

frontpage

access

photoshop and a set of the photoshop  $\operatorname{flash}$ 

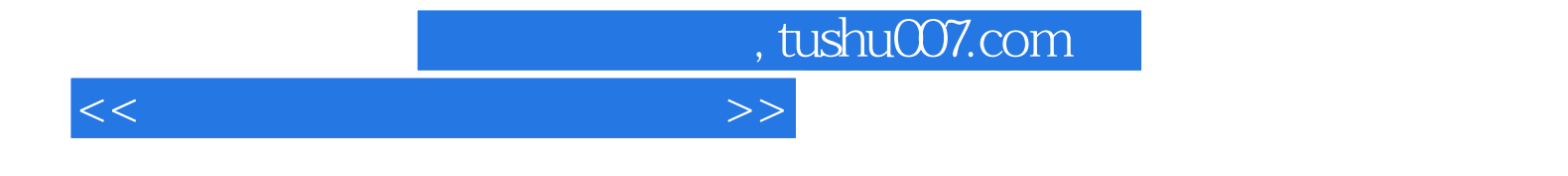

本站所提供下载的PDF图书仅提供预览和简介,请支持正版图书。

更多资源请访问:http://www.tushu007.com